[其它功能](https://zhiliao.h3c.com/questions/catesDis/1564) **[刘鹏](https://zhiliao.h3c.com/User/other/0)** 2007-05-08 发表

IX5000在CLI模式下升级SCM软件

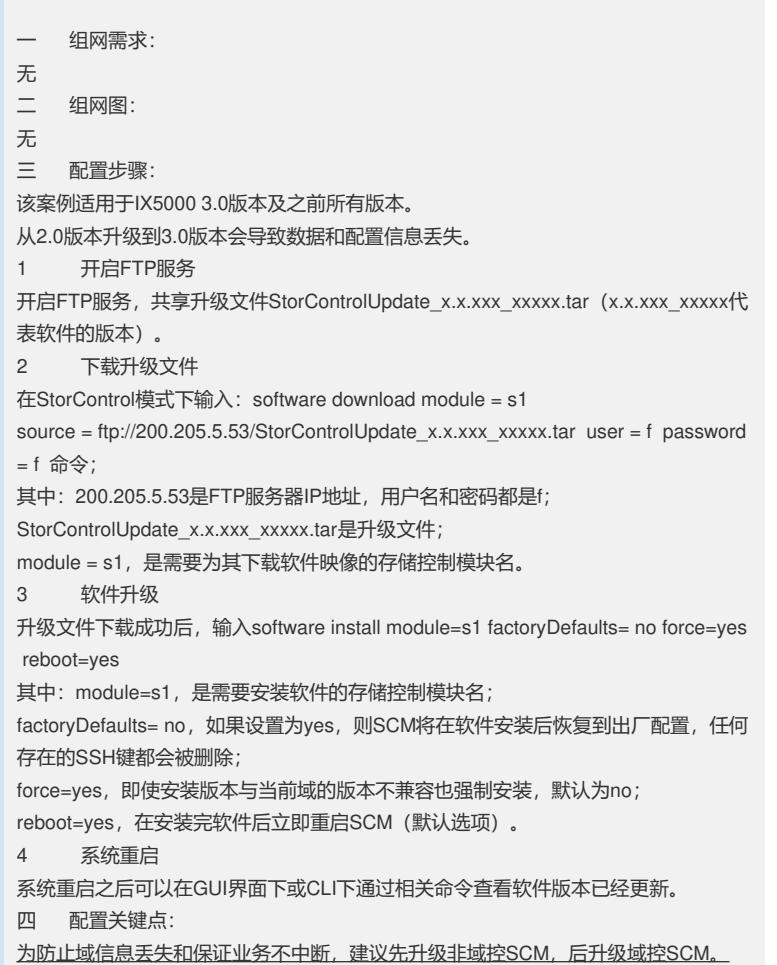